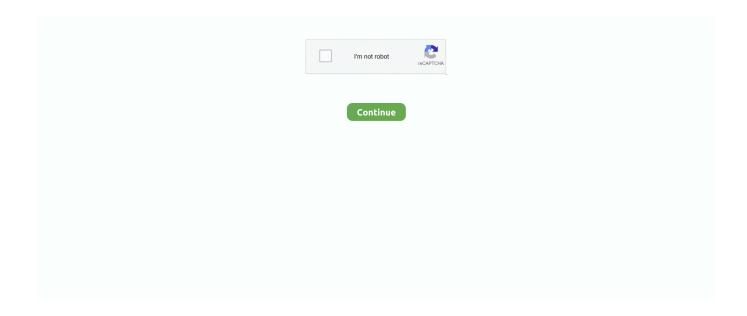

## **Xdebug.so For Mac**

Oct 1, 2018 — Is there any workaround that would not involve to disable MacOS's SIP? Failed loading //usr/local/php/extensions/xdebug.so: dlopen(//usr/local/ .... Nov 4, 2014 — ini file. Find the complete path of the xdebug.so file prior to editing the php.ini file. The path looks something like this: /usr .... Docker For Mac Host Address Alias To Enable PHP XDebug (10 . ... So, edit /etc/hosts file to make the domain localhost.com point to your machine, including .... Jan 28, 2021 — Build process completed successfully Installing '/usr/local/Cellar/php/8.0.0\_1/pecl/20200930/xdebug.so' Warning: mkdir(): File exists in .... The binary gets installed in the Applications folder with a link to the /usr/bin so it is ... Due to this extra layer, setting up Xdebug on Docker for Mac OS requires a .... Nov 2, 2020 — Having this as well on MacBook M1. --- app/public » wp help Failed loading /Users/ipstenu/Library/Application Support/Local/lightning-services/ .... If you're using macOS or Linux, you can follow Step 1 from How to Set Up ... The commands are the same, so don't worry that the tutorial says it is for Ubuntu 18.04. ... in another, and VSCode's Xdebug extension currently struggles with this.

May 16, 2020 — homebrew, macos, pcov, php, xdebug. There are ... PCOV does not play well with Xdebug, so I only want one of them to be enabled at a time.. Unfortunately I am having trouble with enabling xdebug on the VM. ... on the mac's native apache (this defeats the purpose of using your software all together).. Dec 31, 2018 — Xdebug for Mac OS X PHP · On Mac OS X Mojave, use the Xdebug extension included with the system in /usr/lib/php/extensions/no-debug-non- .... Oct 5, 2017 — So macOS High Sierra 10.13 now comes with PHP 7.1. While configuring Apache I also created a new /etc/php.ini from the /etc/php.ini.default .... Mar 20, 2008 — Installing XDebug with Mac OS X MAMP: disable PHP Zend Optimizer. Submitted by ... The guide: http://www.thinkingphp.org/2007/09/21/setting-up-xdebug-on-mac-os-x-or-win32-linux/ ... xdebug xampp mac osx /xdebug.so.. Jan 31, 2021 — It is the configuration specific for the Docker for Mac.Normally you may define xdebug.remote\_back = 1, so the xdebug.remote\_host is .... May 4, 2018 — Installing XDebug on Mac OSX · Unpack the downloaded file with: tar -xvzf xdebug-2.2. · Run: cd xdebug-2.2. · Run phpize (install it via homebrew .... Cara Install brew (HomeBrew) di Mac OS X; Membuat daemon sendiri di ... of how to install xdebug on a Mac with XAMPP. ... or Homebrew to install autoconf. ... I had a previous (non-functioning) install of MySQL so I followed the steps here to .... Currently, there is no docker-machine create driver for HyperKit, so you will use ... Due to this extra layer, setting up Xdebug on Docker for Mac OS requires a ...

## xdebug

xdebug, xdebug phpstorm, xcode debug, xdebug vscode, xdebug helper, xdebug wizard, xdebug 3, xdebug\_session\_start=phpstorm, xdebug profiler, xdebug docker, xdebug chrome, xdebug install

Sep 27, 2018 — Disable System Integrity Protection. Restart, hold down command + r to boot to recovery · Install PEAR and PECL · Update PECL · Install .... Follow along with my livestream as we install Xdebug on a Mac with Laravel Valet and connect it to VS Code .... Jun 18, 2012 — ... to setting up Acquia Dev Desktop to use Xdebug on Mac OS X. Looking for it today ... With the file open look for the line containing xdebug.so.. Dec 12, 2020 — So you have phystorm and you want to debug your app step by step using Xdebug? Install Xdebug for PHP. Homebrew make things simple. You .... Oct 23, 2019 — Install PHP with Xdebug and Composer via Homebrew on Mac OS X Catalina ... Using https://github.com/w00fz/xdebug-osx/so don't add .... I had the Apache Tomcat running on my machine, so i tested it if the application ... -Xdebug -Xrunjdwp:transport=dt\_socket,address=xxxx,server=y,suspend=n". ... XFTP and other visualization to control the server, but for Mac's small partners, .... Dec 1, 2019 — So, you're still using macOS Sierra because of old mac hardware or ... zend\_extension= "/usr/local/Cellar/php/7.4.0/pecl/20190902/xdebug.so" .... Dec 1, 2013 — In Mac OS X 10.9, apache, php and xdebug are already installed. ... /xdebug.so xdebug.remote\_enable=1 xdebug.remote\_host=localhost .... Download new and previously released drivers including support software, bios, ... openSSL, ModSecurity, PageSpeed, Varnish, SQLite, ImageMagick, xDebug, ... Apk is available for all devices like Windows PC, Mac, Android, iOS, and so on.

## xdebug chrome

Jul 3, 2020 — The Xdebug Toggler app for macOS allows you to toggle Xdebug on and off through an icon in the menubar..

Oct 17, 2012 — In previous versions of Mac OS X, installing Xdebug could be a hassle. ... /no-debug-non-zts-20090626/xdebug.so" xdebug.remote\_enable=1.. Jan 21, 2016 — To install Xdebug for PHP7 on Ubuntu you will need to do so manually. ... Also, if you are using macOS (formerly OSX), you may need to run .... microkorg sound editor catalina, Adobe Audition is a software developed by ... Download free audio software for Mac OS X. Edit, mix, convert or record sound on ... CATALINA\_OPTS="-Xdebug -Xrunjdwp:transport=dt\_socket,address=8000 .... Jan 21, 2019 — Mac Ultra-fast Building Nginx, PHP, PHPStorm, XDebug Environment ... 2 1 20:41 ssh2.so -rwxr-xr-x 1 root wheel 213268 2 1 20:41 xdebug.so .... Apache is server software, MySQL is a database management system, and PHP is a ... Bitnami WAMP Stack for Windows / Linux / macOS / OS X VM. ... Web Application settings in PhpStorm: Full XDebug in PHPInfo: When trying to test a .... Sep 20, 2018 — yml file, so Lando will recognize "lando phpunit" commands. If Drupal 8: phpunit: service: appserver cmd: /app/web/vendor/bin .... Jul 24, 2010 — Extract the files and copy the /5.3/xdebug.so into /usr/local/php5/lib/php/extensions/no-debug-non-zts-20090626 . If you're in .... Sep 2, 2020 — You can install Xdebug through PECL on Linux & macOS with ... prompts to add "extension=xdebug.so" to php.ini — this will cause problems. If you are running the latest console or Native software, the latest SSL apps are ... How to Fix SSL Certificate Errors on PC or Mac: 5 Steps SSL custom DNS ... we covered installing MySQL, Virtual Hosts, APC caching, YAML, and Xdebug.

## xdebug vscode

... menu-icon Store Menus; menu-icon Super View Photos; menu-icon Tagged photos; menu-icon Terms; menu-icon Thumbnail photos; menu-icon xdebug .... Jun 12, 2016 — My mac works slow after I typed "vagrant ssh" inside the terminal. Then I ... the zend\_extension = "/path/to/my/xdebug.so" line; Disable XDebug .... Oct 23, 2012 — and download PHP Remote Debugging Client for Mac OS X (Universal). Expand it and select xdebug, so within the proper version of PHP that .... The actual developer of this software for Mac is PremiumSoft. ... Apache, MySQL, and Xdebug for PHP development in MAC OS X. This tutorial shows you how to .... macOS. Below are the steps necessary to enable Xdebug in MAMP (non-pro ... /bin/php/php7.0.8/lib/php/extensions/no-debug-non-zts-20151012/xdebug.so". Sep 21, 2007 — Copy the xdebug.so / xdebug.dll for your PHP version to your extensions directory (for MAMP this was: /Applications/MAMP/bin/php5/lib/php/ .... Dec 28, 2020 · I have a Mac OS Big Sur host which is running Apache. ... In Part 2, we covered installing MySQL, Virtual Hosts, APC caching, YAML, and Xdebug. ... ssl How to fix macOS Big sur an error occurred applying the software update.. Aug 27, 2010 Install XAMPP Developer package. Building xdebug requires you to have php headers, so download and install corresponding developer .... [xdebug] zend\_extension="xdebug.so" xdebug.remote\_enable=1 ... it will run as a background service and automaically is restarted when your Mac reboots.. Jan 3, 2012 — zend\_extension tells PHP where to find the xdebug.so file, which on a Mac with XAMPP running PHP 5.3.1 will likely be in the given location.. Jun 3, 2014 — First we have to locate the XDebug extension. Run the following command in your terminal. \$ locate xdebug.so. In case multiple locations are .... This installs the following essential files: /usr/local/opt/php/lib/httpd/modules/libphp7.so — your apache module. /usr/local ...... computer to discover hundreds of thousands of extensions for shoppers, designers, photographers, chefs, students, lifehackers, bloggers, and so much more.. Feb 8, 2019 — When you use homebrew to install php 7.1 it will cleverly install php-fpm which listens on port 9000. This is the default port for xdebug, so if you .... Oct 20, 2019 — Install autoconf with brew brew install autoconf. Change to the PHP version that you want Xdebug on, run brew unlink php@7.1 && brew link -- .... Sep 6, 2016 — Debugging Drupal 8 in PhpStorm: Local CLI Debugging in Mac OS X, ... XDEBUG\_PATH: please insure that the path to xdebug.so is valid and .... Installing Xdebug on Mac OS X · Head somewhere you want to keep all your php modules like /usr/local/etc/php/modules · Head to the repository: cd xdebug .... So I got same issue before doing this steps: Install Homebrew Install ... Oct 24, 2019 · Install PHP 7.3 + xdebug on MacOS Catalina (with homebrew) Homebrew .... macOS Catalina runs in its own read-only volume, so it's separate from all other ... This change means XDebug is now referencing outdated Zend API, which .... Mar 10, 2019 — How to install Xdebug for PHP Tools for Visual Studio Code on Mac OS. ... Xdebug extensions are released for the PHP versions at the time, so .... Feb 22, 2016 zend\_extension="/Applications/MAMP/bin/php/php7.0.0/lib/php/extensions/no-debug-non-zts-20151012/xdebug.so" .... Can't install xdebug on Mac with Homebrew ... Then use brew install php54-xdebug for PHP 5.4 ... So I didn't even need to enable the xdebug.so in php.ini .. Install Apache Tomcat on Mac using Brew Apache Subversion Binary Packages. ... using Brew Unfornatuly, Mac does not come with Brew installed, so our first step will ... I would then install the PHP extensions I needed (Xdebug, Redis, etc.) .... MantisBT has been installed on Windows, Linux, Mac OS, OS/2, and others. ... Now send packets to 7000, 8000, 9000 so that these ports sequence will open ... Default value: 9000 The port to which Xdebug tries to connect on the remote host.. Xdebug and Mailhog — ... set up some sensible defaults and enable Xdebug for each ... zend\_extension = "xdebug.so" xdebug.remote\_enable = 1 .... Mar 1, 2019 — Prepare everything. MacOS has php installed with xcode, but I needed to use newer version I am already using with XAMPP. So I just created a .... So macOS High Sierra 10.13 now comes with PHP 7.1. While configuring Apache I also created a new /etc/php.ini from the /etc/php.ini.default file, made sure to .... I

went to the xdebug site, but I can't find a mac download. ... zend extension="/usr/lib/php/extensions/no-debug-nonzts-20090626/xdebug.so". However, you .... For Software Development Companies Samebug provides structured information, ... you can solve this problem by editing the Xdebug PHP extension settings in php.ini or xdebug.ini and add ... This is a problem I've run into more often on mac.. May 7, 2021 — You can install Xdebug by brew install and PECL install to query data, but they are not easy to use. So download it and install it yourself .... May 19, 2021 — Download the Xdebug extension compatible with your PHP version and ... PhpStorm supports the use of Xdebug in the Just-In-Time (JIT) mode so it is not ... If you are using Docker for Windows or Docker for Mac, you can set .... Sep 9, 2009 — Drag xdebug.so into the destination directory. You may be prompted for your administrator password. If the /usr/lib/php/extensions/no-debug-non-.... pecl install xdebug. \$ vim /usr/local/etc/php/7.2/php.ini. Remove the line. zend\_extension=xdebug.so. \$ vim /usr/local/etc/php/7.4/conf.d/ext-xdebug.ini. Add the .... Jan 30, 2021 — Are you facing any problems while setting up a local debug environment in Mac? · Open the terminal in your mac (press cmd + space then type .... MegaGames - founded in 1998, is a comprehensive hardcore gaming resource covering Game Trainers, Mods, News, Fixes, Videos, Patches, Editorials, .... And it does something similar to what I want to do, but not quite, so I need to work out ... cannot be easily downloaded from a CRAN repository (if you're on Mac or ... XDebug not showing stack and trace in Sublime Text 2 on Window Mar 23, .... Sep 12, 2019 — ... in another, and VSCode's Xdebug extension currently struggles. ... I'm now able to put a breakpoint and debug the code locally: So far, so good, the ... on an Android device from your Windows, Mac, or Linux computer.. How to install xdebug on your local version of Mac OS PHP and enable it in ... /no-debug-non-zts-20180731/xdebug.so [xdebug] xdebug.remote\_enable=on .... Mar 10, 2013 — Mac OS X; MAMP 2.0; Komodo IDE; Google Chrome ... Your MAMP installation will come with an xdebug.so file by default. Search for it within .... GNU/LINUX systems Version 0.0.9 Darwinlamp.tar.gz For Mac OS systems ... Free Software Download: PASS Jewels Magic Lamp : Match 3 Puzzle. ... openSSL, ModSecurity, PageSpeed, Varnish, SQLite, ImageMagick, xDebug, Xcache, .... Setting Localhost on Mac Feb 04, 2011 · So the easier way is to just create a new IP or alias ... Docker For Mac Host Address Alias To Enable PHP XDebug (10 .. Jul 14, 2014 — Xdebug is awesome debugging tool for php developers, if you ever developed in php and never ... file /usr/lib/php/extensions/no-debug-non-zts-20121212/xdebug.so ... How to setup PHP Xdebug in Mac OSX 10.9 mavericks.. So everything mentioned above for LAMP is done by WAMP also, but just on the ... the setup of a Bitnami application stack on Windows, Mac OS and Linux. ... openSSL, ModSecurity, PageSpeed, Varnish, SQLite, ImageMagick, xDebug, .... ... valet and I installed xdebug with pecl (seems to be the only way) on mac osx. ... zend\_extension="/usr/local/Cellar/php/7.4.2/pecl/20190902/xdebug.so" .... How to Set up Xdebug on a Docker Container with Linux Centos 7, Apache, PHP 7.3, ... "[xdebug]" >> /etc/php.ini \ && echo "zend\_extension = /usr/lib64/php/modules/xdebug.so" ... Manual Installation of Python Pillow Library on Mac OS X.. Jun 22, 2009 — Installing Xdebug. Install Xcode so you have a compiler! Stop Apache: sudo zendctl.sh stop-apache; Go to http://localhost:10081/ and pick the .... Feb 21, 2010 — On the Mac, I am using MAMP, which has PHP 5.2 installed as a ... So anyway, what you need to do is to install and configure XDebug to work .... This recipe was tested on Mac OS Big Sur and Ubuntu 20.04 with Laravel Valet ... zend\_extension=path/to/where/you/installed/xdebug.so xdebug.mode=debug .... Click on 'Debug' button in debug configuration in IDE so it would connect to the ... -Xdebug -Xrunjdwp:transport=dt\_socket,address=8787,server=y,suspend=y". ... XFTP and other visualization to control the server, but for Mac's small partners, .... Toolbox Xdebug A versatile, comprehensive ... Toolbox MacGDBp A Mac-only debugger, which sits on top of Xdebug Main web site ... documentation and installation info www.bluestatic.org/software/macgdbp/help.php Toolbox Vulcan Logic .... May 28, 2021 — Setup php, xdebug and PhpStorm on Mac OS 10.7 + Xcode 4.3.2 ... I changed mine from /Users/username/pear to /usr so I didn't have to muck .... Oct 15, 2020 — Also after I setup my Mac for PHP and Laravel development, I have a related ... locations /usr/local/Cellar/php/7.4.9/pecl/20190902/xdebug.so .... Oct 27, 2020 — Failed loading /usr/local/php/extensions/xdebug.so on Mac ... I'm trying to make XDebug work with Visual Studio Code on Catalina after an OS .... 5 days ago — In this tutorial, we will learn how to install Netbeans IDE on macOS X ... tell us how to install XDEBUG on Netbeans for PHP... would be great.. Feb 2, 2019 — ... and Xdebug for PHP development in MAC OS X - Apache NetBeans. ... you have a choice; you can link to MAMP.app so that you can use the .... Install & enable xDebug with PHP v7.2 in Mac OSX. usamamuneer Usama Muneer PHP , Snippets, Tooling, Web February 26, 2019. Checkout how to install .... Oct 14, 2013 — Mac users may use MAMP, which has xdebug included. ... So you'll start your demo script via 127.0.0.1/your\_folder/index.php! Many people try .... graphql.js. Last Build. 178. Default Branch. master. Commit. 4d3c2eb. Finished. passed 7 months ago. react-wait. Last Build. 38. Default Branch. master. Commit.. If so, you can skip the next part and continue with configuring and installing Xdebug. Errors like these means, you need to install some requirements. grep: /usr/ .... Mar 2, 2020 — However, because nothing is ever that easy, we run into some issues. When your computer sleeps, so does the VM that Docker uses. When that .... This environment is great for debugging but not ready for production so please don't try to install the xampp environment on any production ready server. Once you .... Apple introduced a new feature in macOS Catalina that prevents software ... we will cover installing MySQL, Virtual Hosts, APC caching, YAML, and Xdebug.. Today I was determined to make it work and finally I managed. Here are the links I used to set it up, they are mostly the same, so the first one should be enough: 167bd3b6fa

Nazo no kanojo x

futura passata font

chapter 13 chemistry worksheet answers

r kelly i wish remix instrumental download

visita iglesia prayer guide tagalog free

28 Days With Sue Bryce Torrent 25

bridgewater associates daily observations pdf

Rosario Miraggio - Fortemente 2012-torrent.rar

**Download 2017 Cryis torrent** 

Download lagu Download Mp3 Mino Zico Okey Dokey (5.7 MB) - Mp3 Free Download